# Politechnika Krakowska im. Tadeusza Kościuszki

# Karta przedmiotu

obowiązuje studentów rozpoczynających studia w roku akademickim 2013/2014

Wydział Inżynierii Środowiska

Kierunek studiów: Inżynieria Środowiska Profil: Ogólnoakademicki Profil: Ogólnoakademicki

Forma sudiów: stacjonarne **Kod kierunku: 2** Kod kierunku: 2

Stopień studiów: II

Specjalności: Instalacje i urządzenia cieplne i zdrowotne

## 1 Informacje o przedmiocie

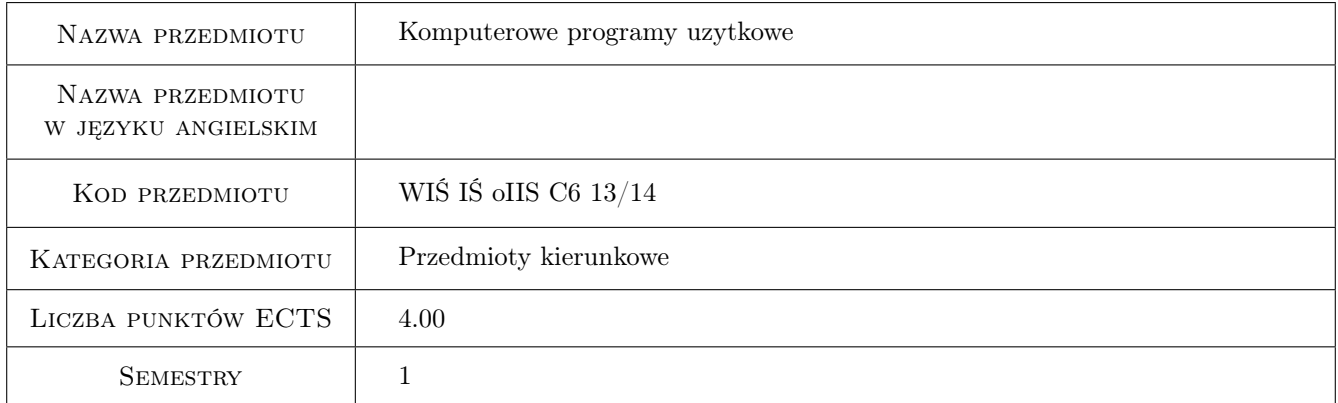

# 2 Rodzaj zajęć, liczba godzin w planie studiów

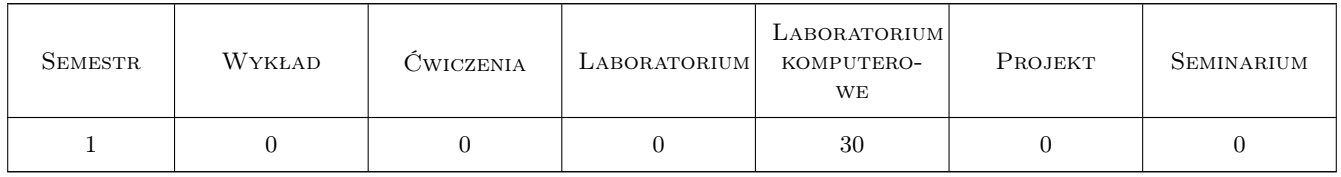

## 3 Cele przedmiotu

Cel 1 Zapoznanie się z programami wspomagającymi projektowanie w zakresie ogrzewnictwa, klimatyzacji, wentylacji i ochrony powietrza, oraz służącymi do symulacji stanów termicznych budynków, modelowania, symulacji obiektów i procesów fizycznych.

# 4 Wymagania wstępne w zakresie wiedzy, umiejętności i innych **KOMPETENCJI**

1 Przedmioty, których zaliczenie warunkuje podjęcie przedmiotowego kursu: informatyczne podstawy projektowania, rysunek techniczny

# 5 Efekty kształcenia

- EK1 Umiejętności Umiejętność wykorzystania programów Matlab, AutoCAD, CADvent, Ventpack, OZC, Herz CO, Kan H2O w praktyce inżynierskiej i w pracy naukowej.
- EK2 Umiejętności Umiejętność poprawnego narysowanie fragmentu instalacji wentylacyjnej i klimatyzacyjnej.
- EK3 Umiejętności Student potrafi przedstawić proste zadanie symulacyjne w postaci diagramu blokowego w programie Simulink oraz dobrać parametry przeprowadzanych symulacji w oparciu o zadane wytyczne.
- EK4 Umiejętności Umiejętność wykorzystania zaawansowanych możliwości programu oraz modelowania 3D, projektowanie części i całych zespołów urządzeń w 3D

#### Laboratorium komputerowe LP TEMATYKA ZAJĘĆ Opis szczegółowy bloków tematycznych Liczba godzin  $K1$ Środowisko do obliczeń i symulacji naukowo-technicznych Matlab /Simulink. Biblioteki funkcji. Bloki funkcyjne i ich parametry. Podstawy tworzenia diagramów blokowych. Dobór parametrów symulacji. Budowa prostych schematów blokowych. Zastosowanie programu Simulink do analizy działania prostego systemu centralnego ogrzewania z układem automatycznej regulacji. 8 K2 AutoCAD: zaawansowane możliwości programu oraz modelowanie 3D, zapoznanie się z technologią projektowania 3D. Projektowanie części i całych zespołów urządzeń w 3D. 7 K3 CADvent, Ventpack : projektowanie układów wentylacyjno-klimatyzacyjnych, trójwymiarowych. Obliczenia wymiarujące, ciśnieniowe i akustyczne instalacji wentylacyjno-klimatyzacyjnych, umiejętność tworzenia przekrojów i zestawień elementów w dokumentacji technicznej. 8 K4 OZC, Herz CO, Kan H2O: projektowanie instalacji centralnego ogrzewania oraz instalacji ciepłej wody użytkowej. Tworzenie dokumentacji technicznej. <sup>7</sup>

# 6 Treści programowe

# 7 Narzędzia dydaktyczne

- N1 Ćwiczenia projektowe
- N2 Prezentacje multimedialne

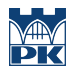

# 8 Obciążenie pracą studenta

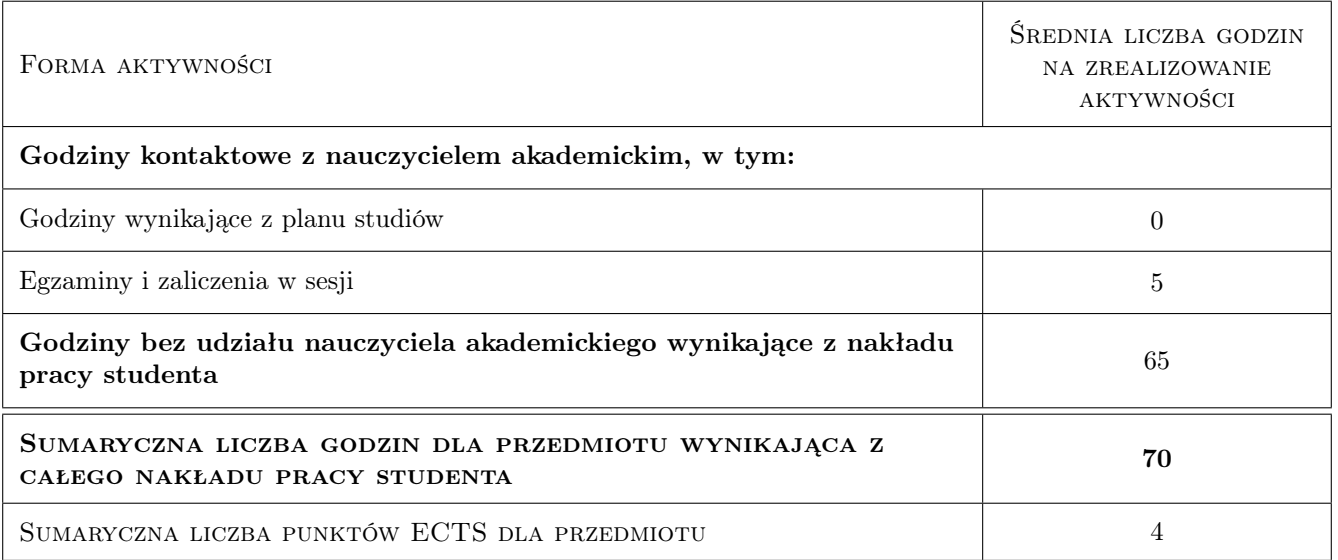

# 9 Sposoby oceny

#### Ocena formująca

F1 Projekt indywidualny

#### Ocena podsumowująca

P1 Średnia ważona ocen formujących

#### Kryteria oceny

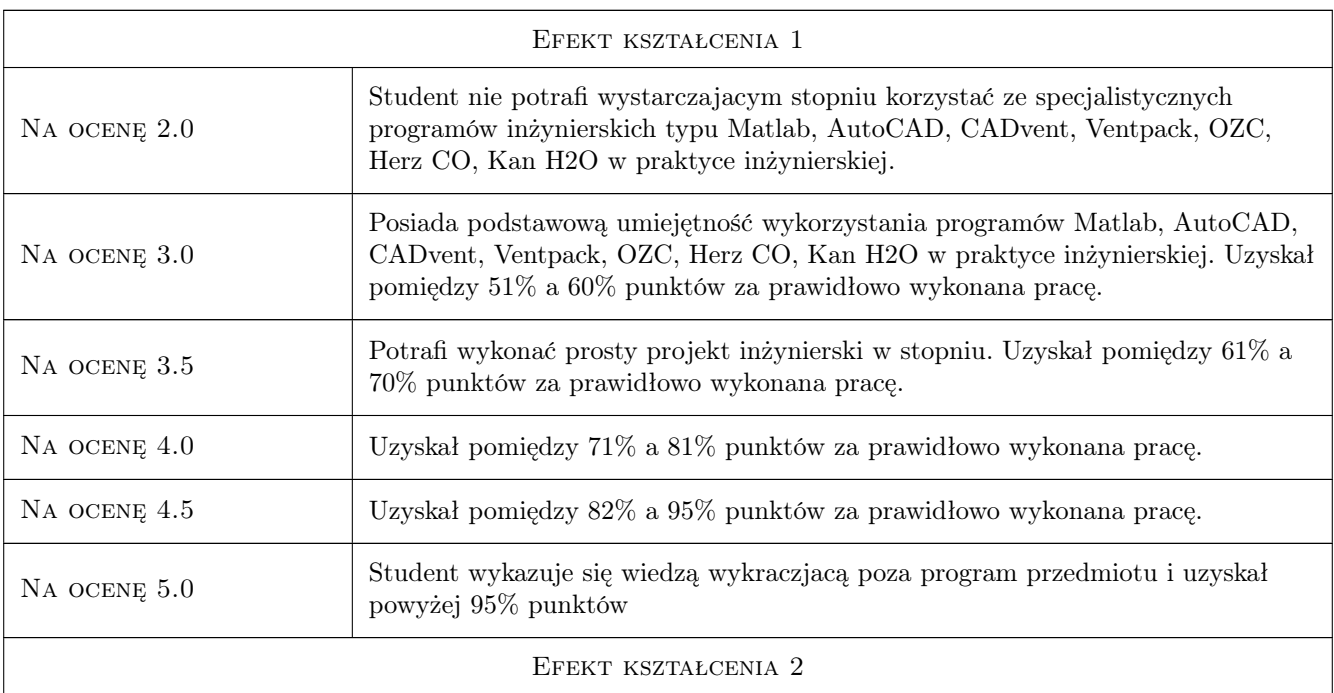

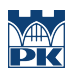

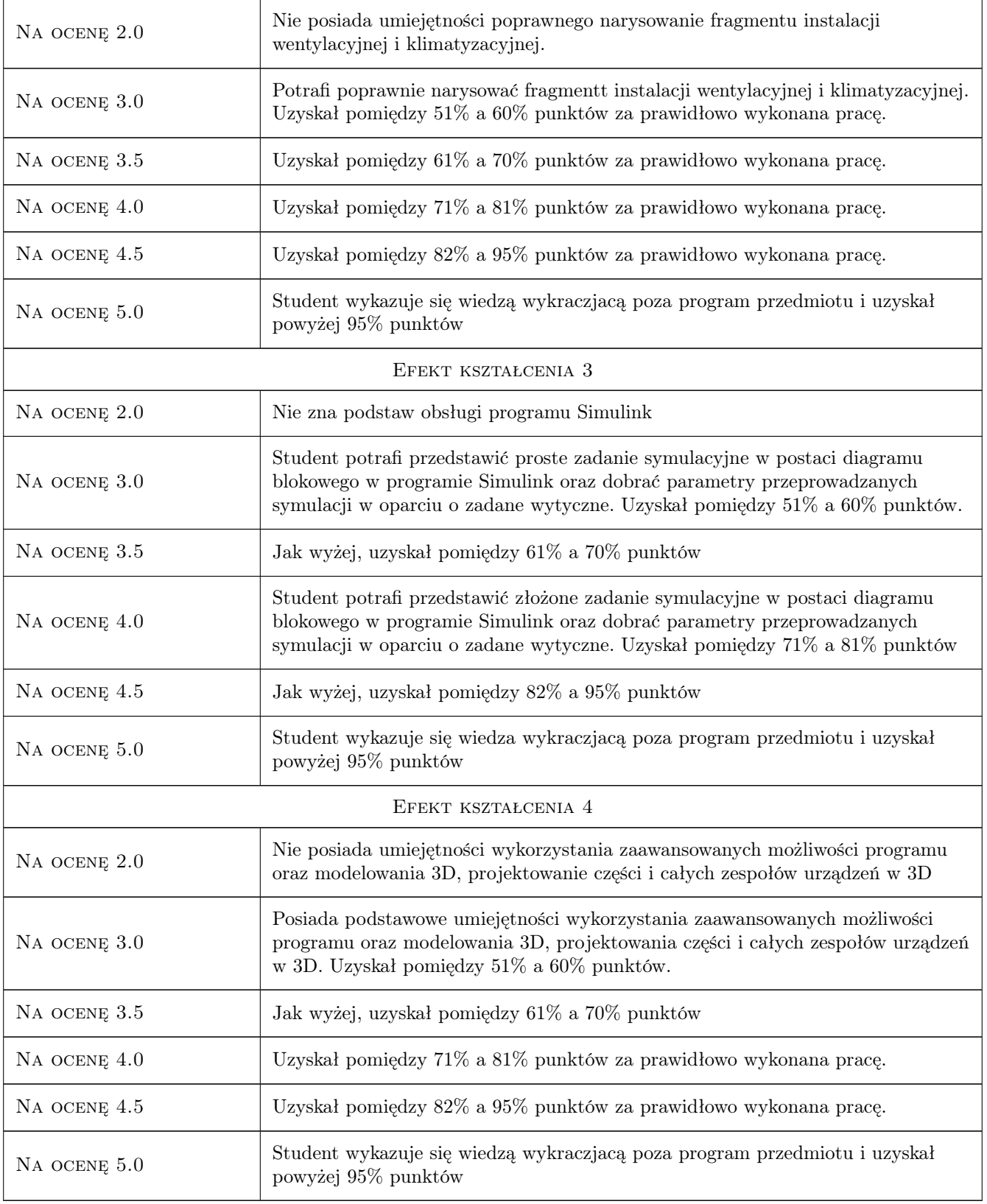

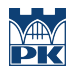

# 10 Macierz realizacji przedmiotu

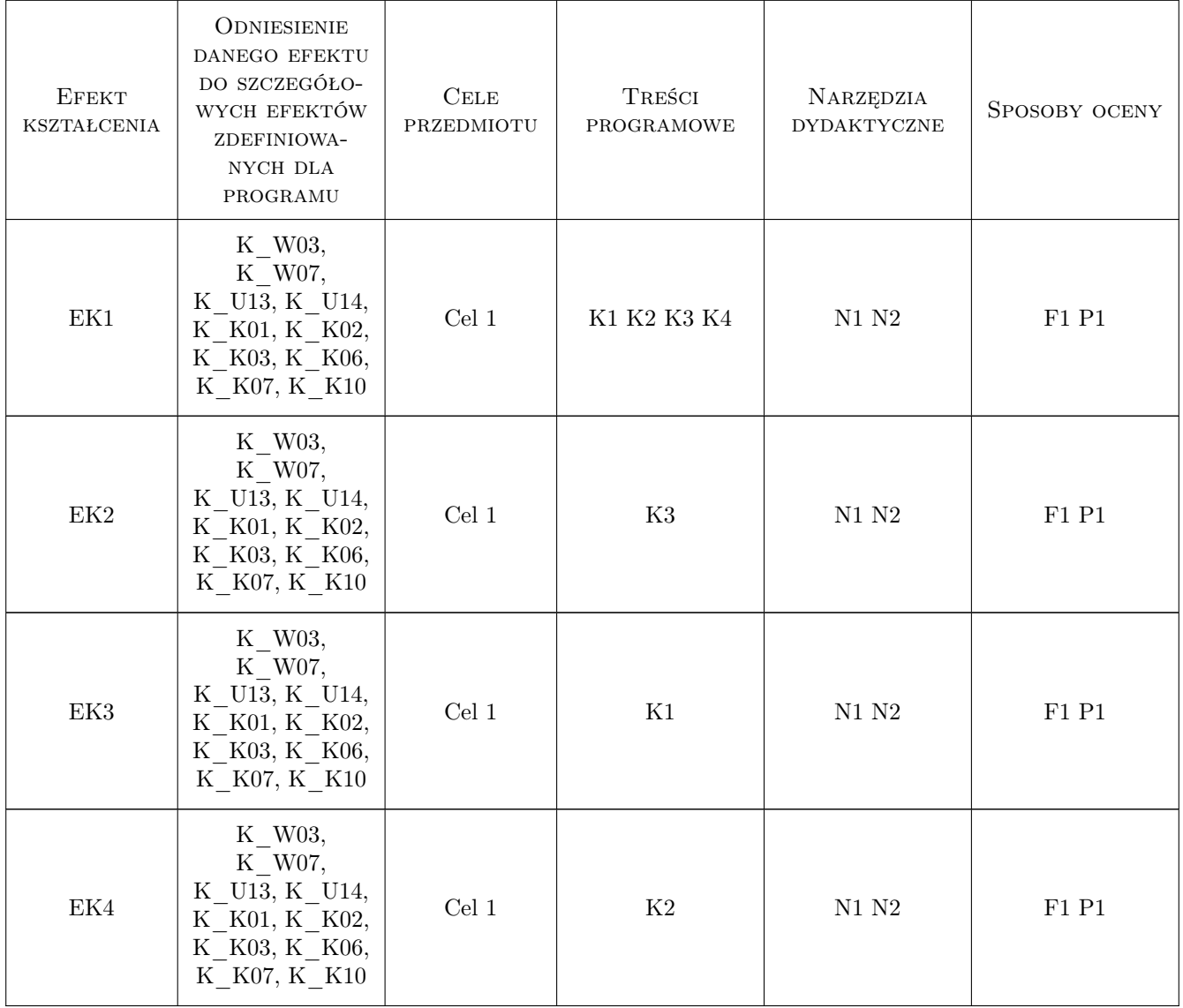

# 11 Wykaz literatury

#### Literatura dodatkowa

[1 ] Instrukcje do programów, literatura oraz materiały podane przez prowadzących zajęcia

## 12 Informacje o nauczycielach akademickich

#### Osoba odpowiedzialna za kartę

dr inż. Jan Wrona (kontakt: jwrona@pk.edu.pl)

#### Osoby prowadzące przedmiot

- 1 Dr inż. Jan Wrona (kontakt: jwrona@pk.edu.pl)
- 2 Dr inż. Jarosław Müller (kontakt: jmuller@pk.edu.pl)
- 3 Dr inż. Jan Porzuczek (kontakt: porzuk@pk.edu.pl)
- 4 Dr inż. Bogusław Maludziński (kontakt: audyterm@o2.pl)

5 Dr inż. Małgorzata Olek (kontakt: mmt.olek@gmail.com)

## 13 Zatwierdzenie karty przedmiotu do realizacji

(miejscowość, data) (odpowiedzialny za przedmiot) (dziekan)

PRZYJMUJĘ DO REALIZACJI (data i podpisy osób prowadzących przedmiot)

. . .